## Quick Reference Guide: How to Create/edit a Substance

| 1. Log in to Click with UBIT name and password | G   O   Google Search   X   ■ ForwerHoute Presentation   X   ISBN Name Login Authentication: X   +   -   □   X     C   →   C   ■ shibble/eth.buffale du/dop/profile/SAML2/Redirect/SSOPresecution=e1s2   L2   L2 <td< th=""></td<>                                                                                                    |
|------------------------------------------------|----------------------------------------------------------------------------------------------------|
|                                                | Login Required<br>Login Required to rome account in 2023 More 2<br>Log In<br>Answord<br>Log In<br>Answord<br>Answord<br>Answo |
| 2. Click on the IACUC tab in the bar           | University at Buffale The State University of New York Helic                                                                                                    |
| across the top of the page                     | >> Dashboard Courses Awards Agreements COI Grants IACUC IRB   • IACUC • Safety • Safety • My Inbox • Enter text to search for • Enter text to search for • Output                                                                                                    |
| 3. Click on your Research Team – You           | University at Buffalo The State University of New York                                                                                                    |
| can filter the Team Names for an easier        | >     Dashboard     Admin     Agreements     COI     Facilities     Grants     IACUC     II       IACUC Help Center     IACUC Library     IACUC Meetings     IACUC Reports     IACUC Training     IACUC                                                                                                    |
| find                                           | Components                                                                                                    |
|                                                | IACUC Submissions                                                                                                    |
|                                                | Create Concern     Research Teams     In-Review     Active     Archived     All Submissions       Create Research Team     Interview     Interview<                                                                                                    |
|                                                | Create Protocol Filter by ? Name  Enter text to search for Q + Add Filter × C   Investigator                                                                                                    |

## Quick Reference Guide: How to Create/edit a Substance

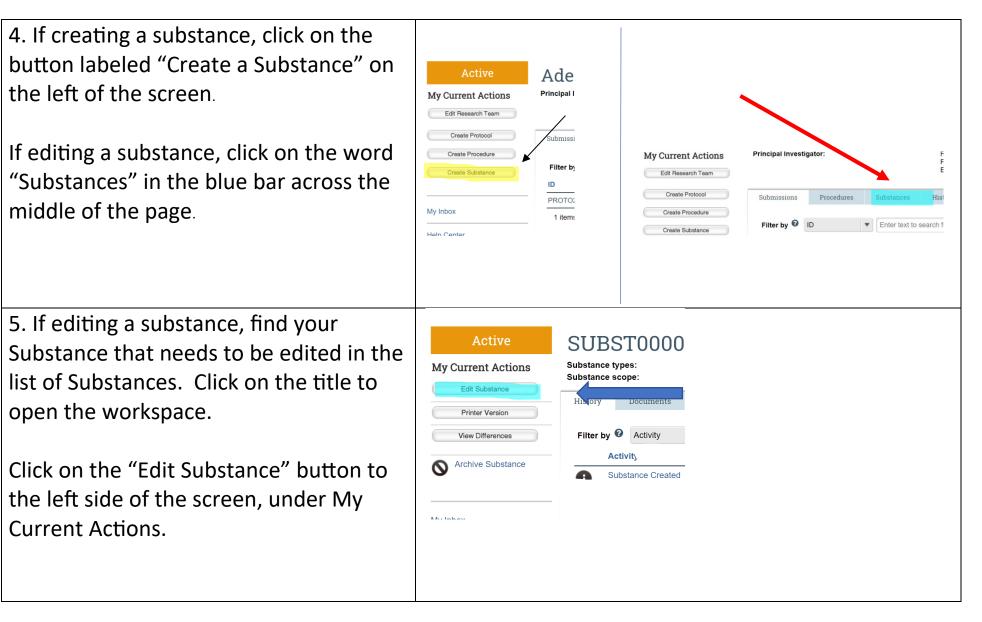

## Quick Reference Guide: How to Create/edit a Substance

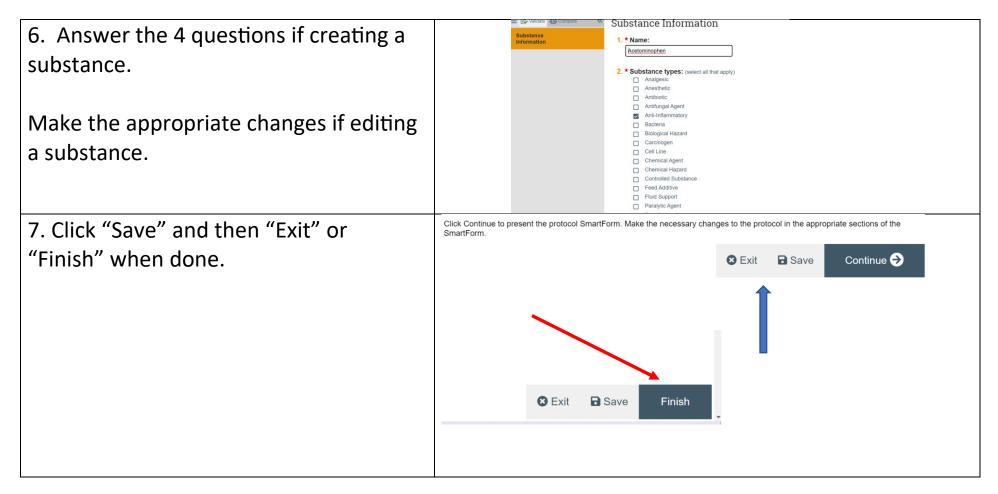